## V L O Y M -6 -8 http://farbe.li.tu-berlin.de/EG02/EG02L0NA.TXT /.PS; nur Vektorgrafik VG; Start-Ausgabe Siehe separate Bilder dieser Seite: http://farbe.li.tu-berlin.de/EG02/EG02.HTM

C

-6

 $1/\sqrt{2}$ 

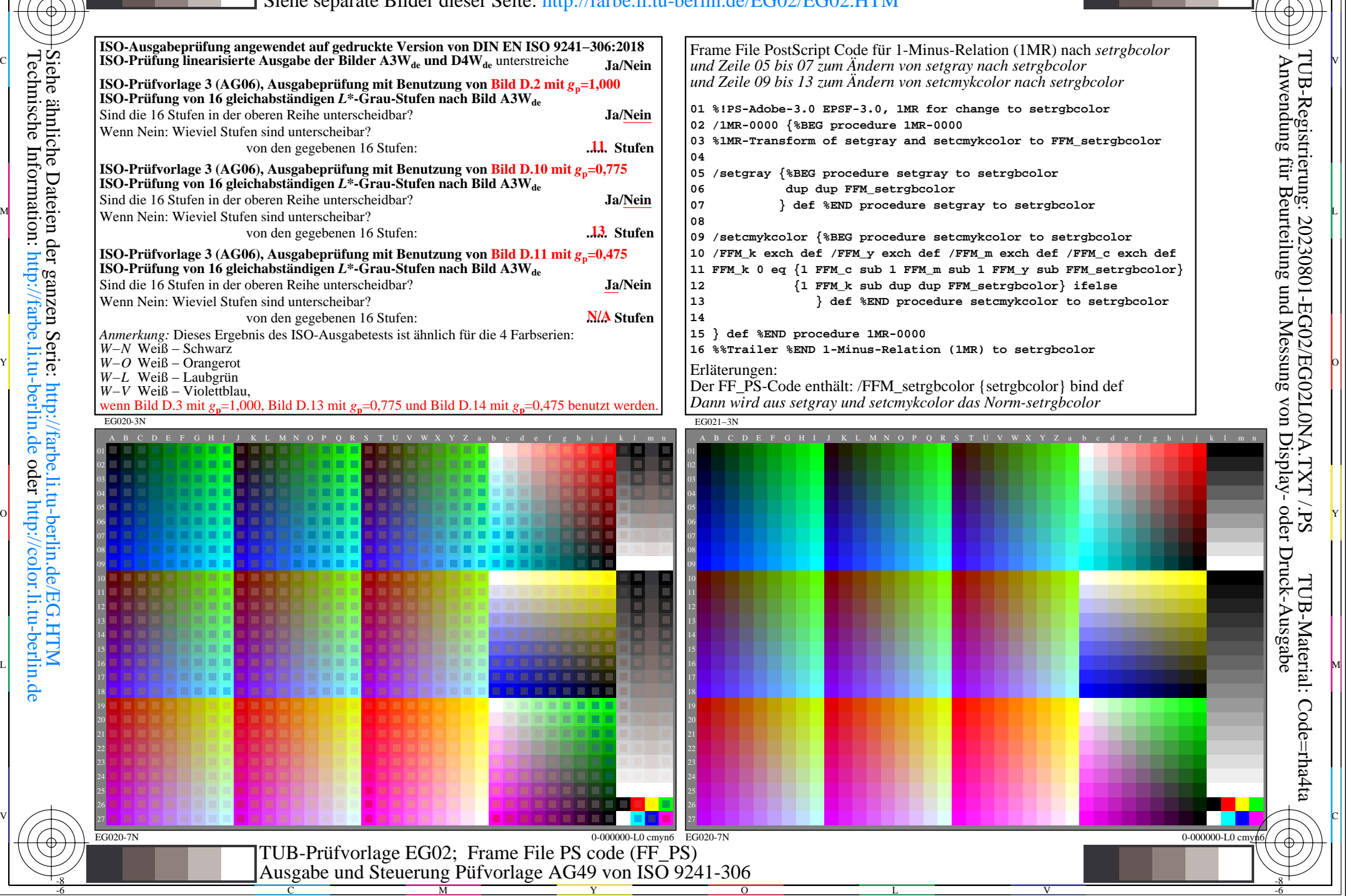

-8